# **Javascript SlideMenuBar Crack [Win/Mac] [Updated]**

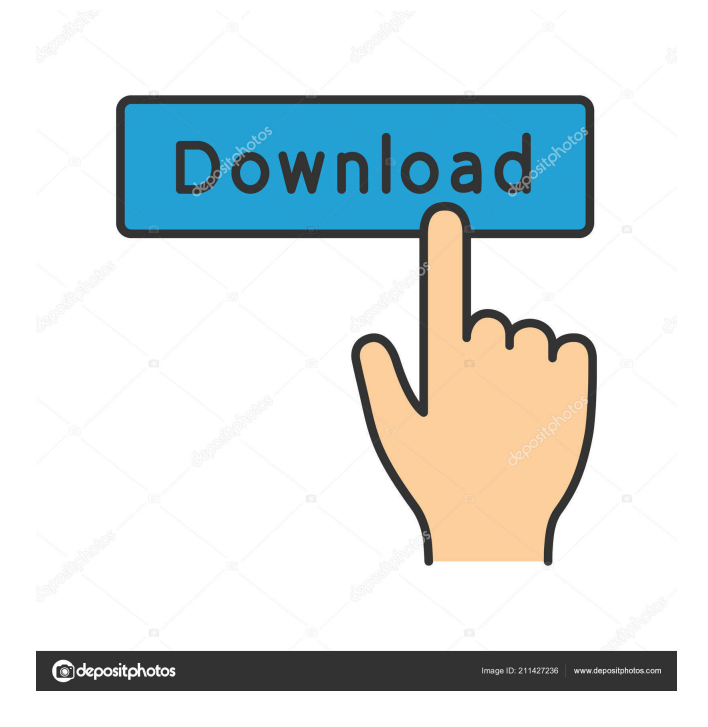

## **Javascript SlideMenuBar Crack Activation Code With Keygen Free [Mac/Win]**

It will automatically slide in and out the menus when mouse moves over the page. If the mouse moves out of the menu item it will automatically slide in. If the mouse stays in the menus all the time it will slide them out automatically. Features: · Supports any number of menus. · Any number of menu items in a menu. · If the browser can support more than one window you can display a menu in more than one window. Javascript SlideMenuBar For Windows 10 Crack is under the MIT license. Download the plugin here: This is a free easy to use plug in that will easily add a sliding menubar to your website using nothing but javascript. The plugin automatically builds the menu code into a jquery script based on the level number you set. This plug in uses javascript to build the menu. The code has been built to run only in IE8+ and NS8+. If it runs in the browser you use it has been built to run in. Download the plugin here: This is a free easy to use plug in that will easily add a sliding menubar to your website using nothing but javascript. The plugin automatically builds the menu code into a jquery script based on the level number you set. This plug in uses javascript to build the menu. The code has been built to run only in IE8+ and NS8+. If it runs in the browser you use it has been built to run in. Download the plugin here: This is a free easy to use plug in that will easily add a sliding menubar to your website using nothing but javascript. The plugin automatically builds the menu code into a jquery script based on the level number you set. This plug in uses javascript to build the menu. The code has been built to run only in IE8+ and NS8+. If it runs in the browser you use it has been built to run in. Download the plugin here: This is a free easy to use plug in that will easily add a sliding menub

### **Javascript SlideMenuBar**

[code] [code] sItemLinks[0]=""; sItemTargets[0]="\_self"; sItemCaptions[0]="Item1"; sItemSlides[0]=""; sItemSlides[1]=""; sItemSlides[2]=""; sItemSlides[3]=""; [/code] [code] [code] var SlideMenuBar = new SlideMenuBar(); SlideMenuBar.Initialize(); [/code] KeyMacro Initialization: [code] function SlideMenuBar() { this.iCounter = 0; this.iSlideIndex = 0; this.oDiv1 = null; this.sItemTargets = new Array(2); this.sItemCaptions = new Array(2); this.sItemSlides = new Array(2); this.sItemLinks = new  $Array(2)$ ; this.iScaleHeight = 0; this.iScaleWidth = 0; this.oDiv2 = null; } SlideMenuBar.Initialize = function() { this.oDiv1 = document.createElement('div'); this.oDiv1.id = 'SlideMenuBar'; this.oDiv1.className = 'SlideMenuBar'; this.oDiv2 = document.createElement('div'); this.oDiv2.id = 'SlideMenuBarTargets'; this.oDiv2.className = 'SlideMenuBarTargets'; this.oDiv1.style.cssFloat = 'left'; this.oDiv2.style.cssFloat = 'right'; this.iScaleHeight = this.oDiv1.offsetHeight; this.iScaleWidth = this.oDiv2.offsetWidth; this.oDiv1.style.width = this.iScaleWidth; this.oDiv2.style.width = this.iScaleHeight; document.body.appendChild(this.oDiv1); document.body.appendChild(this.oDiv2); } [/code] KeyMacro Operation: [code] [code] SlideMenuBar.createLink = function(sItem, s 77a5ca646e

#### **Javascript SlideMenuBar For Windows**

The SlideMenuBar is a Javascript utility that will help you create menus which can slide out from left border of the web browser window when mouse moves over it and it will slide in automatically when mouse moves out of it. This extension will add a new menu to the current webpage, so you don't need to create a new webpage. You just have to create a new menu and assign it to a button. You can create a horizontal menu or a vertical menu. You can create a menu with image buttons. For creating menus you don't need to know any programming language. This JavaScript software will create the menus for you. Just create a menu and assign the HTML code generated by the software to your button. We've created this javascript software to help people who want to create slide menus without any programming language knowledge. We hope that you will like our software. And if you do, please help us to create the next version of it. Demo: Screenshots: Supported Browsers: Internet Explorer 4 and above, Netscape 4 and above What's New: -Version 1.9: -Fixed the bug which caused the menu not to display when created on the first page of the browser window. -Fixed the bug which caused the position of the menu to change when the browser window is resized. -Added a checkbox which can be used to disable/enable the menu bar. -Added a checkbox which can be used to disable the link animation. -Added a checkbox which can be used to disable the slide animation. -Added a checkbox which can be used to hide the menu when the browser window is resized. -Added a checkbox which can be used to enable the context menu. -Changed the code of the menu creation process to make it more efficient. -Changed the code of the menu insertion process to make it more efficient. -Changed the code of the menu drag & drop process to make it more efficient. Facebook Javascript-Uploader is a stand alone application. It

#### **What's New In?**

#### **System Requirements:**

Cherry Smash 2 currently runs on Windows and Mac OS, so it should work fine on any system. However, some effects might not be implemented on Linux or OS X. It also takes a LOT of RAM. So you may need to turn off some effects or wait a little longer until it is released. Version 1.1.5.3 1. Bug Fixes \*The random number for the prizes is now always a multiple of 12. \*Fixed a bug that a player would lose a game when their cloud was split. \*Fixed

Related links:

<https://www.anastasia.sk/expedition-win-mac-2022/> <https://claremontecoforum.org/2022/06/automatic-email-manager-25-7-0-crack-activation-download-3264bit/> <https://arabistgroup.com/wp-content/uploads/2022/06/reamar.pdf> <https://boomingbacolod.com/mpeg2dec3-free-win-mac/> <http://quitoscana.it/2022/06/06/audiodope-free-updated-2022/> [https://virtualanalytics.ai/wp-content/uploads/2022/06/Audiotouch\\_Lite.pdf](https://virtualanalytics.ai/wp-content/uploads/2022/06/Audiotouch_Lite.pdf) <https://montehogar.com/wp-content/uploads/2022/06/watgab.pdf> <https://rackingpro.com/warehousing/703/> <https://tcgworldwide.org/wp-content/uploads/2022/06/janeurit.pdf> <http://thingsforfitness.com/wp-content/uploads/2022/06/bretras.pdf>